**NotesBench Disclosure Report for IBM®**^**® xSeries® 346 Using Lotus® Domino® Server 6.5.3 and SUSE Linux 8.0 SP3**

**Results Submitted December 22, 2004**

**Results Certified January 13, 2005**

**IBM Corporation**

### **Table of Contents**

- *Section 1: Executive Summary*
- *Section 2: Benchmarking Objectives*
- *Section 3: Test Methodologies*
- *Section 4: Data*
- *Section 5: Analysis*
- *Section 6: Conclusions*
- *Section 7: Statement by Auditor*
- *Appendix A: Overall Test Setup and Software Versions*
- *Appendix B: System Configurations*
- *Appendix C: Operating System Parameters*
- *Appendix D: Notes Parameters (NOTES.INI file)*
- *Appendix E: Network Configuration File(s)*
- *Appendix F: Guidelines for Information Usage*
- *Appendix G: Pricing*
- *Appendix H: Vendor-Defined Information*
- *Appendix I: Domino "Show Statistics" Output*

*Edition Notice*

### **Executive Summary**

The IBM® @ server® xSeries® 346 server demonstrated leadership performance and price/performance running Lotus® Domino® Server Release 6.5.3 on SUSE Linux 8.0 SP3. The results detailed in this report were obtained using the NotesBench R6 iNotes-Only workload.

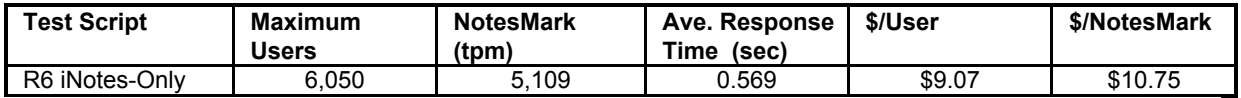

The xSeries 346 server was configured with two 3.4GHz<sup>1</sup> Intel® Xeon<sup>™</sup> Processor DP, 8GB of memory (8 x 1GB PC2-3200 DDR2 ECC SDRAM RDIMM), and 84 hard disk drives. The Domino server contained more than 12,100 person documents in a single Domino partition. For complete configuration details, see Appendix A: Overall Test Setup and Software Versions.

The server under test supported an R6 iNotes-Only workload of 6,050 active mail users (see price/performance results above).

Intel Corporation's Enterprise Technology Enabling Laboratory in Rio Rancho, NM, conducted the benchmark in December 2004, and KMDS Technical Associates, Inc., audited and certified the results in January 2005.

NotesBench provides an objective method for evaluating the performance of different platforms running Lotus Domino Server. NotesBench generates a transactions-per-minute (tpm) throughput metric, called a NotesMark, for each test, along with a value for the maximum capacity (number of users) supported, and the average response time.

## **Benchmarking Objectives**

The benchmark objective was to provide customers with information on how to utilize the capability of the xSeries 346 system as a Domino Server 6.5.3 mail server configured with the Adaptec SANbloc 2Gb RAID FC2502 for RAID-5 data redundancy.

<sup>1</sup> GHz only measures microprocessor internal clock speed, not application performance. Many factors affect application performance.

<sup>©</sup> Copyright IBM Corporation - NotesBench Disclosure Report - January 2005 3

### **Test Methodologies**

### *Test Setup and Hardware/Software Configuration*

The x346 system under test (SUT) was configured with two 3.4GHz Xeon processors (1MB of ECC full-speed L2 write-back cache with Intel Hyper-Threading Technology), 8GB PC2-3200 (8 x 1GB DDR2 ECC SDRAM RDIMM) memory, and eighty-four 36.7GB 15K rpm, Ultra320 SCSI, 2 Gbit/sec Fibre Channel hard drives. One RAID-5 array, composed of 78 hard drives (36.7GB), which contained the mail database files, was connected to the external channel on the Ultra320 SCSI Adapter. A more detailed description of the configuration is provided in Appendix A.

The network consisted of one LAN segment and used one 24-port switch. The x346 server's embedded Gigabit Ethernet interface was used.

The x346 ran SUSE Linux 8.0 SP3 and Domino Server 6.5.3.

The RAID controller configuration value for Stripe Unit Size was set at 64KB. Write-back cache was enabled for the RAID-5 array.

The following NOTES.INI parameters were modified as recommended in the NotesBench operator's manual.

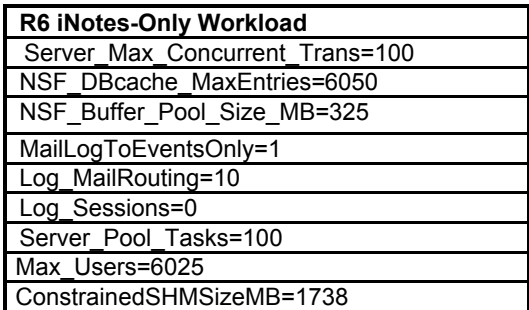

In the Server-Configuration document, three mail boxes were used for mail routing.

The following parameters were added to suppress database activity logging after long runs and to capture server console output:

No Force Activity Logging=1 Server\_Show\_Performance=1 Debug\_Outfile=/home/notes/sut\_info.txt

All Notes server tasks were disabled except Router and HTTP.

All Domino mail database files were located on the RAID-5 array and were mounted as directory /mail. The Domino executable code was installed on the 36.4GB hard drive on the x346 server. The data directory and mail database files were located on the RAID-5 array and were mounted as directories /local/notesdata/ and /local/notesdata/mail.

### *Test Procedures*

Several trial runs were conducted in an attempt to reach the maximum numbers of users supported within a threshold Response Time of 1 second and to exhaust at least one of the system resources: processor, memory or disk subsystem. System resource utilization was monitored using standard Linux tool of *sar*.

The 6,050 users were distributed over six clients. Clients 1 through 5 each added 1,100 users to the system under test, and Client 6 added 550 users. The test ran for 12 hours, including ramp-up. The actual ramp-up period from startup of Client 1 to the point when all 6,050 users were shown on the server console was approximately 180 minutes. The test ran for more than 6 hours after ramp-up. During the test runs, the user load was verified using the client output (RES files).

To confirm steady state, we verified the number of users at the server and its logs. We confirmed steady state when the number of intended users was reached by monitoring the client output (RES files) on the parent drive. We also used the *show stat Mail* command on the server to verify that at least 90 percent of the mail generated during the test period was delivered to the local mail databases during the test period.

To ensure that the test results were reproducible, all tests were repeated, and the results were compared and were found to be consistent.

### *Other NotesBench Tests*

IBM intends to continue conducting NotesBench measurements to further optimize and exploit the performance capability of the xSeries product line running Domino Server 6.5.3.

### **Data**

### *NotesMark Value for R6 iNotes Test*

The x346 server demonstrated that it can support 6,050 concurrent, active users with this workload. The NotesMark throughput value was 5,109. Average response time was 0.569 seconds. The test ran error-free for a period of more than 6 hours.

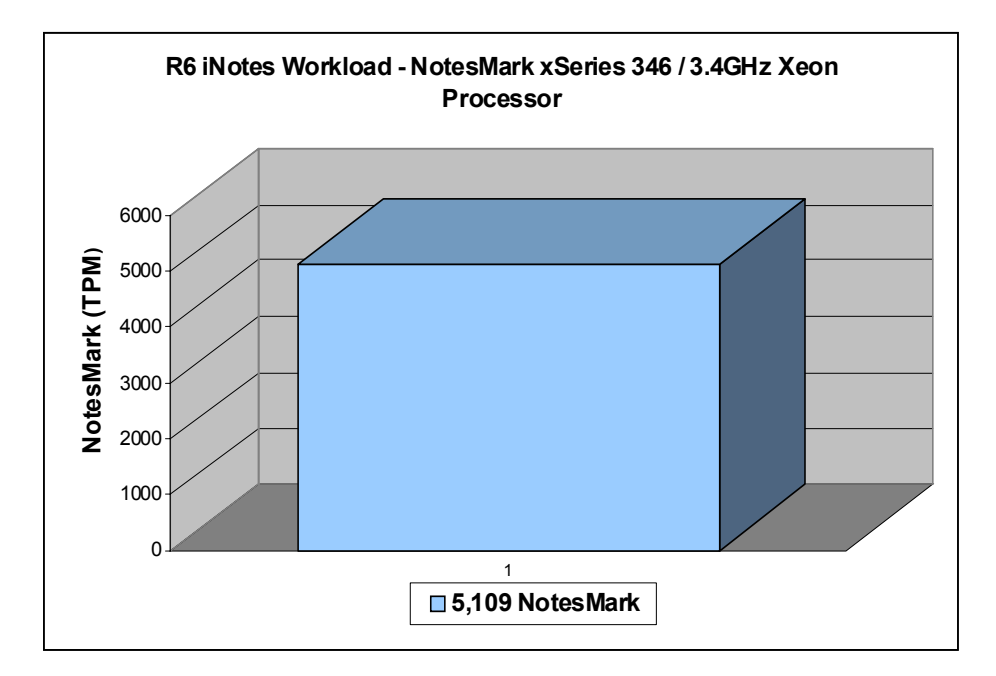

The iNotes Web Access workload executes Notes transactions that model a server for mail users that access their mail via the Web. The resulting capacity metric for a server is the maximum number of users that can be supported before the average user response time becomes unacceptable.

The NotesBench R6 iNotes workload models an active user sending, receiving, and deleting mail via a browser interface. This workload also incorporates variable mail message sizes and attachments (50KB and 10MB). An average user will execute the simulation script four times an hour. Each time the script is performed, it checks and retrieves mail messages. Each user sends a mail message to three receipents no more than 90 minutes. Within a 15-minute period, each user will read five documents and delete two documents. Messages sent by each user are delivered to the mail database of the other users on the System Under Test.

#### **NotesNum Output for R6 iNotes Test**

Min Start Time = 12/15/2004 10:30:56 AM Max Stop Time = 12/15/2004 08:06:11 PM Total Test Errors  $= 0$ Total Test Time = 34560 sec Test Run: Users = 6050 NotesMark = 5109 Response Time = 569 msec (12/15/2004 12:54:00 PM to 12/15/2004 08:03:00 PM)

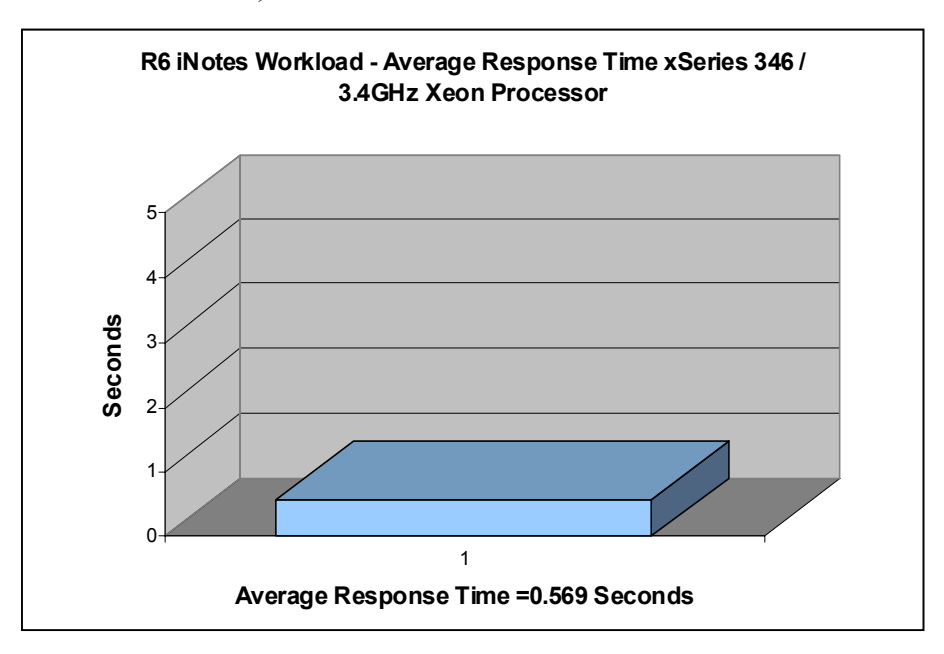

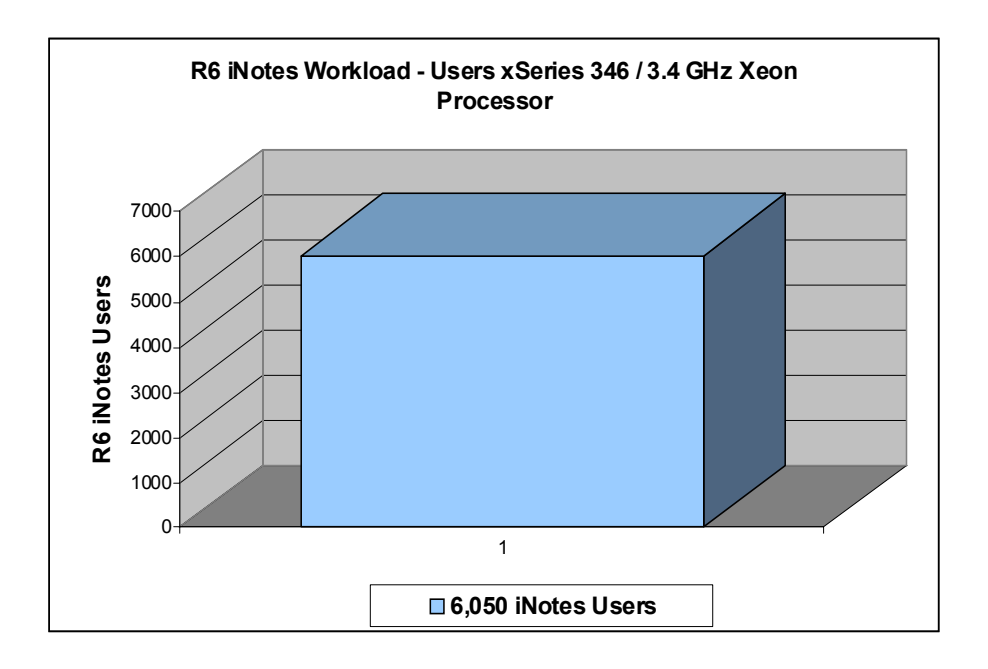

## **Analysis**

When configured as described in this report, the x346 server demonstrated that it can manage the intense resource usage during ramp-up to 6,050 concurrent R6 iNotes users with no errors at the clients. During the steady-state period on one of the successful 6,050-user runs, the average CPU utilization was 85 percent and the memory utilization was 96.6 percent.

The transaction logging option was not enabled for this audit run. When this option is enabled, we recommend placing the transaction logging directory on a dedicated disk that is attached to a less-busy adapter on a less-busy PCI bus to improve response time.

## **Conclusions**

The test results demonstrate that the x346 configured as described in this report can support up to 6,050 concurrent, active R6 iNotes users with a response time well below that permitted by the test criteria.

These results are based on running the x346 as a dedicated Domino server. The addition of other application workloads will affect the number of users supported as well as the response time. Achieving optimum performance in a customer environment is highly dependent upon selecting adequate processor power, memory and disk storage as well as balancing the configuration of that hardware and appropriately tuning the operating system and Domino software.

# **Statement by Auditor**

The original "Lotus NotesBench Test Results Report Certification Letter" was signed by Daryl K. Thompson, NotesBench Auditor for KMDS Technical Associates, Inc., and is on file at IBM.

## **Appendix A: Overall Test Setup and Software Versions**

### *Number of Client Systems*

For the R6 iNotes test, seven driver systems were used. Six systems were configured as child drivers 1 through 6; one system was used as the parent driver to control the run.

The configuration used for the driver systems follows:

Child drivers 1-6:

- Pentium 4 3.0GHz with 2GB memory
	- C: Partition (80GB NTFS) Windows XP and Notes 6.5.3 clients.
	- Parent driver:
- Pentium 4 3.0GHz with 2GB memory
- C: Partition (80GB NTFS) Windows XP and Notes 6.5.3 client.

### *Number of Server Platforms*

One server platform, the x346 with two 3.4GHz Xeon processors and 8GB of memory, was benchmarked. The disk configuration used for the system under test follows:

- /: Single disk drive (36.4GB Ultra320) SUSE Linux 8.0 SP3 (Boot Partition)
- /opt/lotus (36.7GB Ultra320) Domino executables
- /local/notesdata: RAID-5 array Domino executables and Domino mail data subdirectory
- /mail: 78-drive array (2862GB, RAID-5) Domino mail files

### *Network*

The network consisted of one segment. All child drivers, parents and SUT were connected to one port on a 24-port 1GB switch. The x346 server's embedded Gigabit Ethernet interface was used.

### *Software Versions*

Software versions used on the system under test were as follows:

- SUSE Linux 8.0 SP3
- Lotus Domino Server Release 6.5.3 for Linux

Software versions used on the child and parent drivers were as follows:

- Microsoft Windows XP Professional SP1 for the child drivers and for the parent systems
- Lotus Domino Client Release 6.5.3 for Windows XP
- NotesBench Version 6.5 Windows/32

### *Test Setup Diagram*

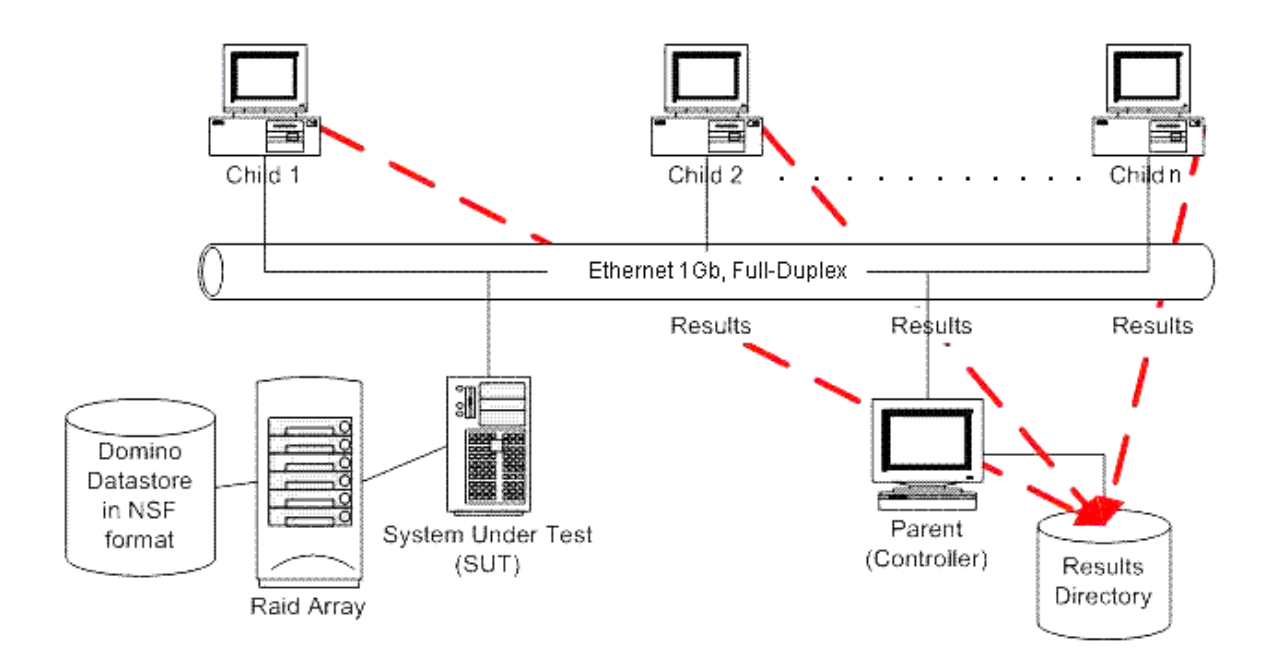

# **Appendix B: System Configuration**

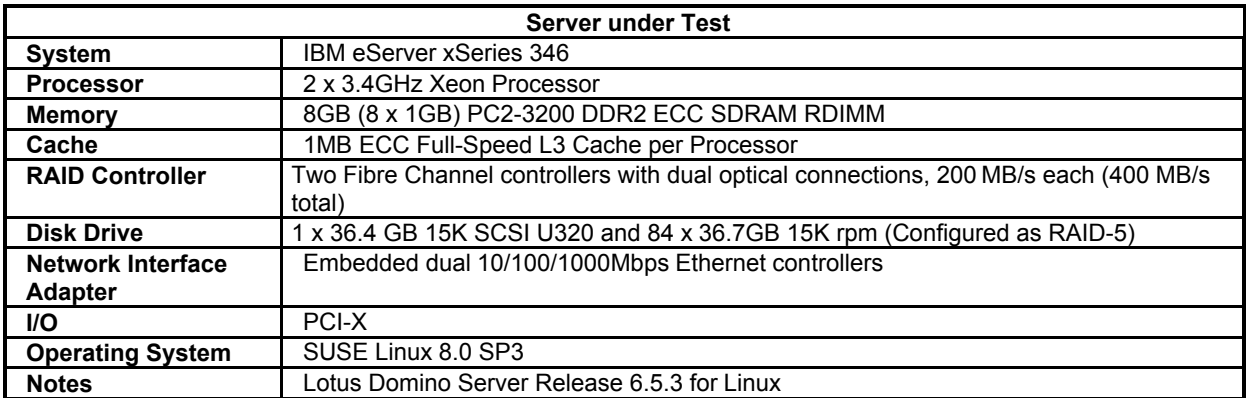

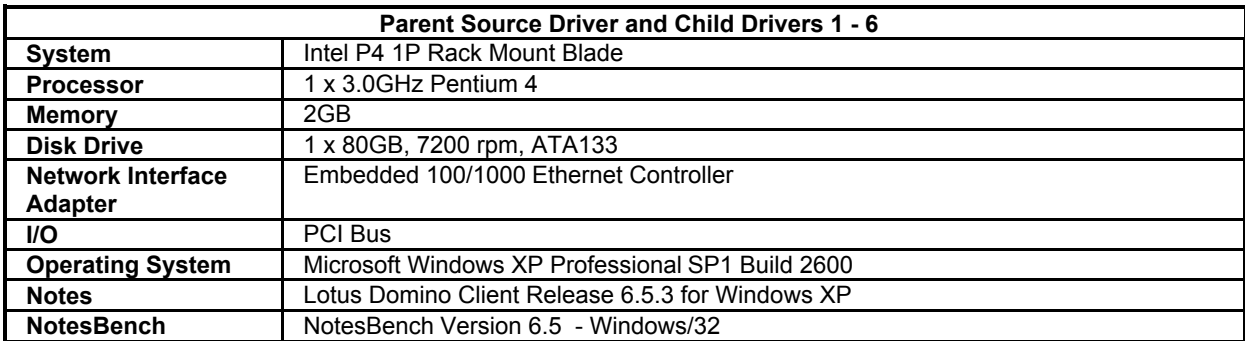

# **Appendix C: Operating System Parameters**

The Linux kernel used for this benchmark was 2.4.21-133. The following non-default parameter setting were added:

### **/etc/security/limits.conf**

Notes soft nofile 432537 Notes hard no file 432537 Notes soft nproc 8192 Notes hard nproc 8192

#### **/etc/fstab**

Add noatime to attribute flag to /opt, /local

#### **/etc/pam.d/login**

Session required /lib/security/pam\_limits.so

### **/home/notes/.bash\_profile**

Ulimit -n 432537 Ulimit -s 512 Export Notes\_PRIVATE\_DPOOLSIZE=1000000

## **Appendix D: NOTES.INI Settings**

[Notes] Directory=/local/notesdata KitType=2 UserName= CompanyName= NotesProgram=/opt/lotus/notes/65030/linux ASPInstall=0 FaultRecovery\_Build=Release 6.5.3 Timezone=7 DSTLAW=4,1,1,10,-1,1 SHARED\_MAIL=0 FileDlgDirectory=/opt/lotus/notes/65030/linux DisableLDAPOnAdmin=1 Passthru\_LogLevel=0 Console\_LogLevel=2 DefaultMailTemplate=mail6.ntf MailTemplate=SUT!!iNotes6.ntf Preferences=32 ServerTasks=Router,HTTP ;ServerTasksAt1=Catalog,Design ;ServerTasksAt2=UpdAll ;ServerTasksAt3=Object Info -Full ;ServerTasksAt5=Statlog Server\_Max\_Concurrent\_Trans=100 NSF\_DBcache\_MaxEntries=6050 NSF\_Buffer\_Pool\_Size\_MB=325 Server\_Pool\_Tasks=100 ConstrainedSHMSizeMB=1738 TCPIP=TCP, 0, 15, 0 Serial1=XPC,1,15,0, Serial2=XPC,2,15,0,  $DST=1$ MailType=0 \$\$HasLANPort=1 Ports=TCPIP,TCPIP DisabledPorts=Serial1,Serial2 LOG\_REPLICATION=0 LOG<sup>SESSIONS=0</sup> KeyFilename=/local/notesdata/server.id CertifierIDFile=/local/notesdata/cert.id MailServer=CN=SUT/O=Intel NAMELOOKUP\_TRUST\_DIRCAT=0 ServerKeyFileName=server.id Domain=Intel Admin=CN=SIE STAFF/O=Intel TemplateSetup=600400 Setup=650200 ServerSetup=6010 ;============================

Log\_MailRouting=10 maillogtoeventsonly=1 DBMaxEntries=6050 Max\_Users=6050 No Force Activity Logging=1 Log\_Disable\_Session\_Info=1 Update\_No\_Fulltext=1 MailCompactDisabled=1 Debug\_OutFile=/home/notes/sut\_info.txt ;==============================

PhoneLog=2 Log=log.nsf, 1, 0, 7, 40000 CleanSetup=1 ServerName=SUT/Intel

ServerNameNative=032703275355542F496E74656C FormulaTimeout=120 NSF\_QUOTA\_METHOD=2 TRANSLOG\_AutoFixup=1 TRANSLOG\_UseAll=0 TRANSLOG\_Style=0 TRANSLOG\_Performance=2 TRANSLOG\_Status=0 server\_show\_performance=1 mailuseprocesses=0 ServerController=0 MTEnabled=0 EventSetup=600 WebAdminSetup=609 DominoConfigLevel=1 CRASH\_REMOVE\_DATA=0 CRASH\_LOGFILE\_KB=10240 FILE\_RETENTION\_DAYS=365 FaultRecovery=0 CONSOLE\_LOG\_ENABLED=1  $JrnlEnbld=0$ 

#### *NOTES.INI for Child 1*

[Notes] KitType=1 Directory=C:\Program Files\lotus\notes\data InstallType=2 NodeName=Winterpark-02 ResultsDirectory=r:\ DEBUG\_OUTFILE=r:\res1 FaultRecovery\_Build=Release 6.5.3 CONSOLE\_LOG\_ENABLED=1 Timezone=7 DSTLAW=4,1,1,10,-1,1  $DST=1$ MailType=0 \$\$HasLANPort=1 WWWDSP\_SYNC\_BROWSERCACHE=1 WWWDSP\_PREFETCH\_OBJECT=1 EnableJavaApplets=1 EnablePlugins=1 Preferences=-2147480463 AltNameLanguage=en ContentLanguage=en-US WeekStart=1 ViewWeekStart=2 NavWeekStart=1 XLATE\_CSID=52 SPELL LANG=1033 SPELL\_PREFERENCES=0 Region=en-US DatePickerDirection=0 Passthru\_LogLevel=0 Console<sup>LogLevel=2</sup> VIEWIMP1=Lotus 1-2-3,0,\_IWKSV,,.123,.WK1,.WK3,.WK4,.WKS,.WR1,.WRK,,4, VIEWIMP2=Structured Text,0,\_ISTR,,.CGN,.LTR,.STR,,1, VIEWIMP3=Tabular Text,0,\_ITAB,,.PRN,.RPT,.TAB,.TXT,,1, VIEWIMP4=vCard,0,\_IVCRD,,.VCF,,1, VIEWEXP1=Comma Separated Value,0,\_XCSV,,.CSV,,1, VIEWEXP2=Lotus 1-2-3,0,\_XWKS,,.123,.WK1,.WK3,.WK4,.WKS,.WR1,.WRK,,4, VIEWEXP3=Structured Text,0,\_XSTR,,.CGN,.LTR,.STR,,1, VIEWEXP4=Tabular Text,1,\_XTAB,,.CGN,.LTR,.RPT,.TAB,,1, VIEWEXP5=vCard 2.1,0,\_XVCRD,,.VCF,,1, VIEWEXP6=vCard 3.0,0,\_XVCRD3,,.VCF,,1, EDITIMP1=ASCII Text,0,\_ITEXT,,.C,.H,.PRN,.RIP,.TXT,,1,

EDITIMP2=Binary with Text,  $0$ , ISTRNGS, $...$ <sup>\*</sup>,,1, EDITIMP3=BMP Image, 0, IBMP,,.BMP,,18, EDITIMP4=CGM Image, 0, IFL,,.CGM,.GMF,,8, EDITIMP5=GIF Image,0,\_IGIF,,.GIF,,18, EDITIMP6=HTML File,0,\_IHTML,,.HTM,.HTML,,1, EDITIMP7=JPEG Image,0,\_IJPEG,,.JPG,,18, EDITIMP8=Lotus 1-2-3,0,\_IW4W,\_IWKSE,.123,.WK1,.WK3,.WK4,.WKS,.WR1,.WRK,,4, EDITIMP9=Lotus PIC,0,\_IPIC,,.PIC,,8, EDITIMP10=Lotus Word Pro,0, IW4W,,.LWP,,2, EDITIMP11=Microsoft Excel,0, IW4W,, XLS,,4, EDITIMP12=Microsoft RTF,0,\_IW4W,\_IRTF,.DOC,.RTF,,2, EDITIMP13=Microsoft Word,0,\_IW4W,,.DOC,,2, EDITIMP14=PCX Image,0, IPCX,,.PCX,,18, EDITIMP15=TIFF 5.0 Image,0,\_ITIFF,,.TIF,,18, EDITIMP16=WordPerfect  $5.x, 0$ , IW4W,,.DOC,.WPD,,2, EDITIMP17=WordPerfect 6.0/6.1,0, IW4W,,.DOC,.WPD,.WPT,,2, EDITEXP1=ASCII Text,2,\_XTEXT,,.C,.H,.PRN,.RIP,.TXT,,1, EDITEXP2=CGM Image, 2, XCGM,,.CGM,.GMF,,8, EDITEXP3=Microsoft RTF,2,\_XRTF,,.DOC,.RTF,,4, EDITEXP4=TIFF 5.0 Image, 2, XTIFF,,.TIF,,18, EDITEXP5=vCard 2.1,0,XVCRD,,.VCF,,1, EDITEXP6=vCard 3.0,0,XVCRD3,,.VCF,,1, DDETimeout=10 NAMEDSTYLE0=030042617369630000000000000000000000000000000000000000000000000000000000000001010100000A000000000000 0100A0050A0000006400A0050A0000000000000000000000000000000000000000000000000000000000000000000000000000000000000000 009404000000000000 NAMEDSTYLE0\_FACE=Default Sans Serif NAMEDSTYLE1=030042756C6C657400000000000000000000000000000000000000000000000000000000000001010100000A00000000000 0000008070A000000640008070A0000000000000000000000000000000000000000000000000000000000000000000000000000000000000000 049404000000000000 NAMEDSTYLE1\_FACE=Default Sans Serif NAMEDSTYLE2=0300486561646C696E6500000000000000000000000000000000000000000000000000000000010101010B0C00000000000 00100A0050A0000006400A0050A000000000000000000000000000000000000000000000000000000000000000000000000000000000000000 0009404000000000000 NAMEDSTYLE2\_FACE=Default Sans Serif DefaultMailTemplate=mail6.ntf TCPIP=TCP, 0, 15, 0 LAN0=NETBIOS, 0, 15, 0 SPX=NWSPX, 0, 15, 0 COM1=XPC,1,15,0, COM2=XPC,2,15,0, COM3=XPC,3,15,0, COM4=XPC,4,15,0, COM5=XPC,5,15,0, Ports=TCPIP,LAN0,COM1,COM2 DisabledPorts=SPX,COM3,COM4,COM5 KeyFilename=admin.id CertificateExpChecked=admin.id 12/15/2004 FileDlgDirectory=C:\Program Files\lotus\notes\data PhoneLog=2 Log=log.nsf, 1, 0, 7, 40000 MailFile=mail\sstaff.nsf MailServer=CN=SUT/O=Intel RequestCertTableUpdate=admin.id 11/15/2004 DYNINFOCR\_OFA6C41A5A:A385EA03-ONE22076F6:85DB4093=OFA5BD6CD0:DF0678CE-ONA0A224DB:ACA534C1 TemplateSetup=600400 Setup=650200 Location=Office (Network),9DA,CN=SIE STAFF/O=Intel \$IEVersionMajor=6 ECLSetup=3 \$headlineClientId=58153EC8:1578B533-87256F4A:00756C2D EventSetup=600 AdminLastServer=SUT/Intel LastHistoryPruneTime=12/15/2004 09:31:35 PM DontCheckDefaultMail=1 SelectNamesDialogSize=214,810,161,515, WindowSizeACLAddUser=358 161 307 119 AdminLastDomain=INTEL

SERVERS\_FRAME\_PERCENT=21 MONITOR\_DATA\_STORAGE\_HOURS=168 MONITOR\_SCALE=1 ADMINWINDOWSIZEWIN=20 15 984 715 ADMINMAXIMIZED=0 WindowSizeBrowse=351 161 322 325 DESIGNWINDOWSIZEWIN=20 15 984 715 DESIGNMAXIMIZED=0 MailSetup=650200 MailUpgradeFolder=650200 WindowSizeRunAgent=343 161 338 294 DESKWINDOWSIZE=37 45 984 693 WINDOWSIZEWIN=20 15 984 715 MAXIMIZED=0 AdminSetup=6100 WindowSizeKeywords=362 161 299 275 Domain=Intel SUTMachineID=SUT SMTPHost=192.168.10.1 LDAPHost=192.168.10.1 HTTPHost=192.168.10.1 IMAPHost=192.168.10.1 RecipientDomain=192.168.10.1 nopause=0 tmp=c:\temp nb\_dbdir=mail\ UseServerNAB=1 MailTemplate=SUT!!iNotes6.ntf NormalMessageSize=10000 MessageLineSize=100 NumMailNotesPerUser=100 NumMessageRecipients=3 NthIteration=6 nabentries=6050 Runtime=720 ThreadStagger=1 NumClients1=1100 webauthenticationoff=0 webpreferencesoff=0 WebDebugOn=0 WebRequestTimeout=600000 R5IMAP\_LOOP\_N=1000 IMAIL\_NO\_APC=1 MailRecipientPercentUser=50 MailRecipientPercentVolume=50 MailRecipientBeginNumber=1 MailRecipientEndNumber=6050 ChildStagger=60 NumClients2=1100 NumClients3=1100 NumClients4=1100 NumClients5=1100 NumClients6=550 \$DialogMode=0 SU\_IN\_PROGRESS=0 SU\_NEXT\_UPDATE=12/16/2004 09:30:49 PM SUT\_NEXT\_UPDATE=12/16/2004 09:30:49 PM

#### *NOTES.INI for Parent Source Driver*

[Notes] KitType=1 Directory=C:\Program Files\lotus\notes\data InstallType=2 FaultRecovery\_Build=Release 6.5.3 Timezone=7 DSTLAW=4,1,1,10,-1,1  $DST=1$ 

MailType=0 \$\$HasLANPort=1 WWWDSP\_SYNC\_BROWSERCACHE=1 WWWDSP\_PREFETCH\_OBJECT=1 EnableJavaApplets=1 EnablePlugins=1 Preferences=-2147480463 AltNameLanguage=en ContentLanguage=en-US WeekStart=1 ViewWeekStart=2 NavWeekStart=1 XLATE\_CSID=52 SPELL\_LANG=1033 SPELL\_PREFERENCES=0 Region=en-US DatePickerDirection=0 Passthru\_LogLevel=0 Console<sup>LogLevel=2</sup> VIEWIMP1=Lotus 1-2-3,0,\_IWKSV,,.123,.WK1,.WK3,.WK4,.WKS,.WR1,.WRK,,4, VIEWIMP2=Structured Text,0,\_ISTR,,.CGN,.LTR,.STR,,1, VIEWIMP3=Tabular Text,0,\_ITAB,,.PRN,.RPT,.TAB,.TXT,,1, VIEWIMP4=vCard,0,\_IVCRD,,.VCF,,1, VIEWEXP1=Comma Separated Value,0,\_XCSV,,.CSV,,1, VIEWEXP2=Lotus 1-2-3,0,\_XWKS,,.123,.WK1,.WK3,.WK4,.WKS,.WR1,.WRK,,4, VIEWEXP3=Structured Text,0,\_XSTR,,.CGN,.LTR,.STR,,1, VIEWEXP4=Tabular Text,1,\_XTAB,,.CGN,.LTR,.RPT,.TAB,,1, VIEWEXP5=vCard 2.1,0,\_XVCRD,,.VCF,,1, VIEWEXP6=vCard 3.0,0,\_XVCRD3,,.VCF,,1, EDITIMP1=ASCII Text,0,\_ITEXT,,.C,.H,.PRN,.RIP,.TXT,,1, EDITIMP2=Binary with Text,0, ISTRNGS,,.\*,,1, EDITIMP3=BMP Image,0, IBMP,,.BMP,,18, EDITIMP4=CGM Image, 0, IFL,,.CGM,.GMF,,8, EDITIMP5=GIF Image, 0, IGIF,,GIF,,18, EDITIMP6=HTML File,0,\_IHTML,,.HTM,.HTML,,1, EDITIMP7=JPEG Image,0,\_IJPEG,,.JPG,,18, EDITIMP8=Lotus 1-2-3,0,\_IW4W,\_IWKSE,.123,.WK1,.WK3,.WK4,.WKS,.WR1,.WRK,,4, EDITIMP9=Lotus PIC,0, IPIC,,.PIC,,8, EDITIMP10=Lotus Word Pro,0,\_IW4W,,.LWP,,2, EDITIMP11=Microsoft Excel,0,\_IW4W,,.XLS,,4, EDITIMP12=Microsoft RTF,0,\_IW4W,\_IRTF,.DOC,.RTF,,2, EDITIMP13=Microsoft Word,0,\_IW4W,,.DOC,,2, EDITIMP14=PCX Image, 0, IPCX,,.PCX,,18, EDITIMP15=TIFF 5.0 Image,0,\_ITIFF,,.TIF,,18, EDITIMP16=WordPerfect 5.x,0,\_IW4W,,.DOC,.WPD,,2, EDITIMP17=WordPerfect 6.0/6.1,0,\_IW4W,,.DOC,.WPD,.WPT,,2, EDITEXP1=ASCII Text,2,\_XTEXT,,.C,.H,.PRN,.RIP,.TXT,,1, EDITEXP2=CGM Image,2,\_XCGM,,.CGM,.GMF,,8, EDITEXP3=Microsoft RTF,2,\_XRTF,,.DOC,.RTF,,4, EDITEXP4=TIFF 5.0 Image, 2, XTIFF,,.TIF,,18, EDITEXP5=vCard 2.1,0,XVCRD,,.VCF,,1, EDITEXP6=vCard 3.0,0,XVCRD3,,.VCF,,1, DDETimeout=10 NAMEDSTYLE0=030042617369630000000000000000000000000000000000000000000000000000000000000001010100000A000000000000 0100A0050A0000006400A0050A0000000000000000000000000000000000000000000000000000000000000000000000000000000000000000 009404000000000000 NAMEDSTYLE0\_FACE=Default Sans Serif NAMEDSTYLE1=030042756C6C657400000000000000000000000000000000000000000000000000000000000001010100000A00000000000 0000008070A000000640008070A0000000000000000000000000000000000000000000000000000000000000000000000000000000000000000 049404000000000000 NAMEDSTYLE1\_FACE=Default Sans Serif NAMEDSTYLE2=0300486561646C696E6500000000000000000000000000000000000000000000000000000000010101010B0C00000000000 00100A0050A0000006400A0050A000000000000000000000000000000000000000000000000000000000000000000000000000000000000000 0009404000000000000 NAMEDSTYLE2\_FACE=Default Sans Serif DefaultMailTemplate=mail6.ntf TCPIP=TCP, 0, 15, 0 LAN0=NETBIOS, 0, 15, 0

SPX=NWSPX, 0, 15, 0 COM1=XPC,1,15,0, COM2=XPC,2,15,0, COM3=XPC,3,15,0, COM4=XPC,4,15,0, COM5=XPC,5,15,0, Ports=TCPIP,LAN0,COM1,COM2 DisabledPorts=SPX,COM3,COM4,COM5 KeyFilename=admin.id CertificateExpChecked=admin.id 12/14/2004 FileDlgDirectory=C:\Program Files\lotus\notes\data MailFile=mail\sstaff.nsf MailServer=CN=SUT/O=Intel RequestCertTableUpdate=admin.id 11/14/2004 PhoneLog=2 Log=log.nsf, 1, 0, 7, 40000 DYNINFOCR\_OFA6C41A5A:A385EA03-ONE22076F6:85DB4093=OFF9269A04:C466120B-ONAC7D2806:93E88985 TemplateSetup=600400 Setup= $650200$ Location=Office (Network),9DA,CN=SIE STAFF/O=Intel \$IEVersionMajor=6 ECLSetup=3 \$headlineClientId=3D3BBCA7:1F967294-87256F4A:006C6426 EventSetup=600 AdminLastServer=SUT/Intel DontCheckDefaultMail=1 WindowSizeBrowse=415 142 322 325 AdminLastDomain=INTEL SERVERS\_FRAME\_PERCENT=18 MONITOR\_DATA\_STORAGE\_HOURS=168 MONITOR\_SCALE=1 ADMINWINDOWSIZEWIN=20 15 984 715 ADMINMAXIMIZED=1 NodeName=Winterpark-01 ResultsDirectory=r:\ DEBUG\_OUTFILE=r:\resparent CONSOLE\_LOG\_ENABLED=1 AdminSetup= $6100$ LastHistoryPruneTime=12/13/2004 06:56:57 PM SelectNamesDialogSize=214,810,161,515, Domain=Intel SUTMachineID=SUT SMTPHost=192.168.10.1 LDAPHost=192.168.10.1 HTTPHost=192.168.10.1 IMAPHost=192.168.10.1 RecipientDomain=192.168.10.1 nopause=0 tmp=c:\temp nb\_dbdir=mail\ UseServerNAB=1 MailTemplate=SUT!!iNotes6.ntf NormalMessageSize=10000 MessageLineSize=100 NumMailNotesPerUser=100 NumMessageRecipients=3 NthIteration=6 nabentries=6050 Runtime=720 ThreadStagger=1 NumClients1=1100 webauthenticationoff=0 webpreferencesoff=0 WebDebugOn=0 WebRequestTimeout=600000 R5IMAP\_LOOP\_N=1000  $IMAIL$ <sub>NO\_APC</sub>=1

MailRecipientPercentUser=50

MailRecipientPercentVolume=50 MailRecipientBeginNumber=1 MailRecipientEndNumber=6050 ChildStagger=60 NumClients2=1100 NumClients3=1100 NumClients4=1100 NumClients5=1100 NumClients6=550 WindowSizeFolders=404 142 343 214 WindowSizeNewDatabase=381 142 389 434 \$DialogMode=0 SU\_IN\_PROGRESS=0 SU\_NEXT\_UPDATE=12/16/2004 10:10:54 AM SUT\_NEXT\_UPDATE=12/16/2004 10:10:54 AM WindowSizeRunAgent=407 142 338 294

#### *NBCONFIG.INI for Parent Source Driver*

;================== NotesBench Settings ============= ;------------------ Server Under Test ---------------- Domain=Intel MailServer=CN=SUT/O=Intel SUTMachineID=SUT SMTPHost=192.168.10.1 LDAPHost=192.168.10.1 HTTPHost=192.168.10.1 IMAPHost=192.168.10.1 RecipientDomain=192.168.10.1 ;------------------ Test Definition ----------------- nopause=0 tmp=c:\temp nb\_dbdir=mail\ UseServerNAB=1 MailTemplate=SUT!!iNotes6.ntf NormalMessageSize=10000 MessageLineSize=100 NumMailNotesPerUser=100 MessageLineSize=100 NumMessageRecipients=3 NthIteration=6 nabentries=6050 ;------------------ Child Settings --------------------- Runtime=600 ThreadStagger=1 ChildStagger=30 NumClients1=1100 NumClients2=1100 NumClients3=1100 NumClients4=1100 NumClients5=1100 NumClients6=550 ;NumClients7=1000 ;NumClients8=1000 ;-------------------- Web Related Settings ------------- webauthenticationoff=0 webpreferencesoff=0 WebDebugOn=0 WebRequestTimeout=600000 --- IMAP Related Settings --------------R5IMAP\_LOOP\_N=1000 IMAIL  $\overline{NO}$  APC=1 MailRecipientPercentUser=50 MailRecipientPercentVolume=50 MailRecipientBeginNumber=1 MailRecipientEndNumber=6050

;==================== End of NotesBench Settings ===========

# **Appendix E: Network Configuration**

The standard TCP/IP stack provided by SUSE Linux 8.0 SP3 was used.

The default settings of the embedded Full Duplex 100/1000 Mbps Ethernet controller in the system under test were used.

# **Appendix F: Guidelines for Information Usage**

This report is intended for IBM Business Partners, customers, and IBM marketing and technical support personnel. The report may be distributed in accordance with the requirements stated in the Edition notice.

# **Appendix G: Pricing**

For the IBM products, the table provides the IBM List Price for the U.S. only. Actual prices may vary, and prices may also vary by country. Prices are subject to change without notice. For additional information and current prices, contact your local IBM representative.

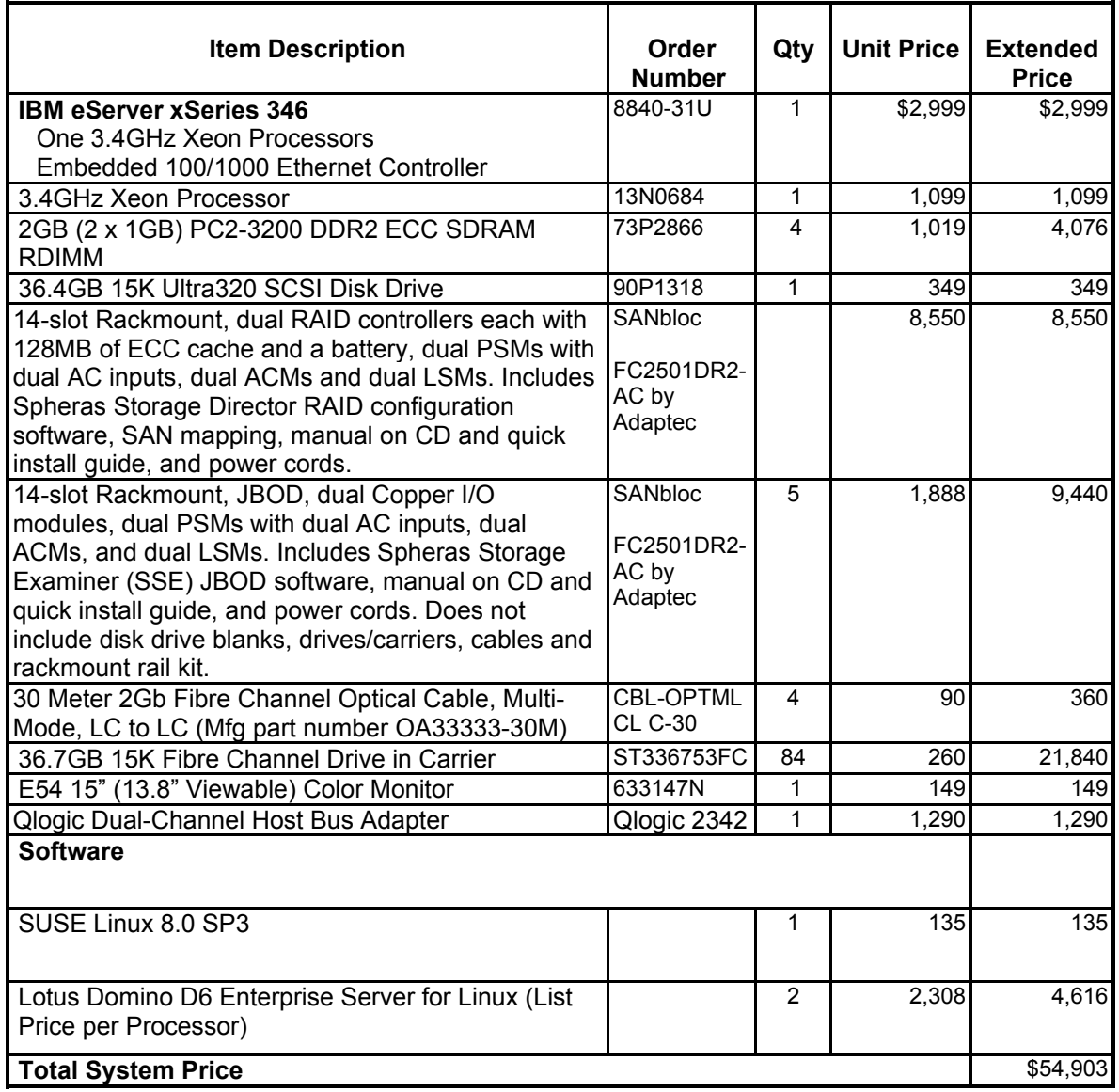

# **Appendix H: Vendor-Defined Information**

None.

## **Appendix I: Domino "Show Statistics" Output**

Database.DAFailoverCount = 0 Database.DARefreshServerInfoCount = 0 Database.DAReloadCount = 0 Database.Database.BufferPool.Maximum.Megabytes = 325 Database.Database.BufferPool.MM.Reads = 49 Database.Database.BufferPool.MM.Writes = 72 Database.Database.BufferPool.Peak.Megabytes = 322 Database.Database.BufferPool.PerCentReadsInBuffer = 91.52 Database.DbCache.CurrentEntries = 1 Database.DbCache.HighWaterMark = 6053 Database.DbCache.Hits = 810340 Database.DbCache.InitialDbOpens = 826621 Database.DbCache.Lookups = 1020999 Database.DbCache.MaxEntries = 7000 Database.DbCache.OvercrowdingRejections = 0 Database.ExtMgrPool.Peak = 65,406 Database.ExtMgrPool.Used = 148 Database.FreeHandleStack.FreeHandleStackHits = 15820238 Database.FreeHandleStack.HandleAllocations = 15900646 Database.FreeHandleStack.MissRate = 0 Database.LDAP.NAMELookupBindFailures = 0 Database.LDAP.NAMELookupBinds = 0 Database.LDAP.NAMELookupBytesReceived = 0 Database.LDAP.NAMELookupEntries = 0 Database.LDAP.NAMELookupFailures = 0 Database.LDAP.NAMELookupTotal = 0 Database.LDAP.NAMELookupTotalLookupTime = 0 Database.NAMELookupCacheCacheSize = 15,515,816 Database.NAMELookupCacheHashSize = 1,040,371 Database.NAMELookupCacheHits = 993,647 Database.NAMELookupCacheLookups = 1,976,641 Database.NAMELookupCacheMaxSize = 16,777,216 Database.NAMELookupCacheMisses = 928,539 Database.NAMELookupCacheNoHitHits = 54,455 Database.NAMELookupCachePool.Peak = 16,777,216 Database.NAMELookupCachePool.Used = 16,771,360 Database.NAMELookupCacheResets = 0 Database.NAMELookupMisses = 18,188 Database.NAMELookupTotal = 1976452 Database.NAMELookupTotalLookupTime = 4,080.991 Database.NIFPool.Peak = 1,048,576 Database.NIFPool.Used = 410,080 Database.NSFPool.Peak = 146,800,640 Database.NSFPool.Used = 373,408 Database.NSF.ClusterHashTable.EntriesWithSameIndex = 0 Database.NSF.ClusterHashTable.FreedEntriesOnCleanup = 0 Database.NSF.ClusterHashTable.HashedEntries = 0 Database.NSF.ClusterHashTable.HashIsFull = 0 Database.NSF.ClusterHashTable.MissedHashHits = 0  $\text{Database.}\textsf{NSF}.\textsf{ClusterHashTable}.\textsf{SuccessfullHashHits} = 0$  Database.NSF.Replicate.NotesMergedBack = 0 Database.NSF.Replicate.NotesReceived = 0 Database.NSF.Replicate.NotesReopened = 0 Database.NSF.Replicate.NotesSent = 0 Database.NSF.Replicate.UnreadMarks.ChunkLookups = 0 Database.NSF.Replicate.UnreadMarks.ChunksScanned = 0 Database.NSF.Replicate.UnreadMarks.ChunksSkimmed = 0 Database.NSF.Replicate.UnreadMarks.DroppedFutureEntries = 0 Database.NSF.Replicate.UnreadMarks.DroppedOldEntries = 0 Database.NSF.Replicate.UnreadMarks.FullReplications = 0 Database.NSF.Replicate.UnreadMarks.LocalMaxChunks = 0 Database.NSF.Replicate.UnreadMarks.LocalUnreadOperations = 0 Database.NSF.Replicate.UnreadMarks.MessagesReceived = 0 Database.NSF.Replicate.UnreadMarks.MessagesSent = 0

 Database.NSF.Replicate.UnreadMarks.OperationsReceived = 0 Database.NSF.Replicate.UnreadMarks.OperationsSent = 0 Database.NSF.Replicate.UnreadMarks.UsersActive = 0 Database.NSF.Replicate.UnreadMarks.UsersActiveMax = 0 Database.NSF.SignatureCache.Hits = 18151 Database.NSF.SignatureCache.Tries = 42352 Database.RM.Sys.Logged = Disabled  $Disk.Fixed = 2$  $Disk$ .Remote = 0 Disk./boot.Free = 91,972,608 Disk./boot.Size = 103,515,136 Disk./boot.Type = ext2 Disk./.Free = 29,125,660,672 Disk./.Size = 34,133,860,352 Disk./.Type = reiserfs Domino.Cache.Command.Count = 0 Domino.Cache.Command.DisplaceRate = 0 Domino.Cache.Command.HitRate = 0 Domino.Cache.Command.MaxSize = 128 Domino.Cache.Database.HitRate = 31.7893093169818 Domino.Cache.Design.Count = 128 Domino.Cache.Design.DisplaceRate = 12.654327804946 Domino.Cache.Design.HitRate = 87.344445082543 Domino.Cache.Design.MaxSize = 128 Domino.Cache.Forms View Summary.Count = 1 Domino.Cache.Forms View Summary.DisplaceRate = 0 Domino.Cache.Forms View Summary.HitRate = 100.000156717301 Domino.Cache.FormsCache.Count = 0 Domino.Cache.FormsCache.MaxSize = 256 Domino.Cache.iNote WA Forms file.Count = 1 Domino.Cache.NNotesID.Count = 0 Domino.Cache.NNotesID.MaxSize = 7,200 Domino.Cache.Note Cache.HitRate = 0 Domino.Cache.Session.Count = 0 Domino.Cache.Session.MaxSize = 1,000 Domino.Cache.SkinGroupsCache.Count = 0 Domino.Cache.SkinGroupsCache.MaxSize = 256 Domino.Cache.User.Count = 1,365 Domino.Cache.User.DisplaceRate = 0 Domino.Cache.User.HitRate = 67.5808456241996 Domino.Cache.User.MaxSize = 7,200 Domino.Command.CopyToFolder = 0 Domino.Command.CreateDocument = 0 Domino.Command.DeleteDocument = 0 Domino.Command.DeleteDocuments = 0 Domino.Command.EditDocument = 1215961 Domino.Command.GetOrbCookie = 0 Domino.Command.MoveToFolder = 0 Domino.Command.Navigate = 0 Domino.Command.OpenAbout = 0 Domino.Command.OpenAgent = 0 Domino.Command.OpenCssResource = 0 Domino.Command.OpenDatabase = 0 Domino.Command.OpenDocument = 1702060 Domino.Command.OpenElement = 10 Domino.Command.OpenFileResource = 0 Domino.Command.OpenForm = 0 Domino.Command.OpenHelp = 0 Domino.Command.OpenIcon = 0 Domino.Command.OpenImageResource = 0 Domino.Command.OpenJavascriptLib = 0 Domino.Command.OpenNavigator = 0 Domino.Command.OpenPreferences = 0 Domino.Command.OpenServer = 0 Domino.Command.OpenView = 0 Domino.Command.ReadForm = 0 Domino.Command.Redirect = 0 Domino.Command.RemoveFromFolder = 0

 Domino.Command.RequestCert = 0 Domino.Command.SaveDocument = 0 Domino.Command.SearchDomain = 0 Domino.Command.SearchSite = 0 Domino.Command.SearchView = 0 Domino.Command.Total = 3152517 Domino.Command.Unknown = 0 Domino.Config.ActiveThreads.Max = 80 Domino.Config.ActiveThreads.Min = 20 Domino.Config.AllowDirectoryLinks = 1 Domino.Config.Directory.CGI = /local/notesdata/domino/cgi-bin Domino.Config.Directory.HTML = /local/notesdata/domino/html Domino.Config.Directory.Icons = /local/notesdata/domino/icons Domino.Config.Directory.JavaRoot = /local/notesdata/domino/java Domino.Config.DNSLookup = 0 Domino.Config.EnforceAccess = 0 Domino.Config.HomeURL = /homepage.nsf?Open Domino.Config.HostName = Domino.Config.Image.Format = GIF Domino.Config.Image.Interlaced = 1 Domino.Config.Log.Access = access Domino.Config.Log.Error = error Domino.Config.Log.Filter = Domino.Config.Log.TimeStamp = 0 Domino.Config.PortNumber = 80 Domino.Config.PortStatus = 1 Domino.Config.SSL.KeyFile = /local/notesdata/keyfile.kyr Domino.Config.SSL.PortNumber = 443 Domino.Config.SSL.Status = 0 Domino.Config.Timeout.CGI = 5 Domino.Config.Timeout.IdleThread = 0 Domino.Config.Timeout.Input = 2 Domino.Config.Timeout.Output = 20 Domino.Config.URLpath.CGI = /cgi-bin Domino.Config.URLpath.Icons = /icons Domino.Config.URLpath.JavaRoot = /domjava Domino.Config.URLpath.Servlet = /servlet Domino.Config.View.Lines = 30 Domino.Config.WelcomePage = default.htm Domino.Requests.Per1Day.Peak = 3,149,713 Domino.Requests.Per1Day.PeakTime = 12/15/2004 18:50:18 MST Domino.Requests.Per1Day.Total = 3,149,713 Domino.Requests.Per1Hour.Peak = 331,637 Domino.Requests.Per1Hour.PeakTime = 12/15/2004 16:14:33 MST Domino.Requests.Per1Hour.Total =  $0$  Domino.Requests.Per1Minute.Peak = 5,940 Domino.Requests.Per1Minute.PeakTime = 12/15/2004 18:37:38 MST Domino.Requests.Per1Minute.Total =  $0$  Domino.Requests.Per5Minute.Peak = 29,039 Domino.Requests.Per5Minute.PeakTime = 12/15/2004 18:37:53 MST Domino.Requests.Per5Minute.Total = 0 Domino.Requests.Total = 3,149,760 Domino.ThreadPool.average = 65536 Domino.ThreadPool.max = 524288 Domino.Threads.Active.Peak = 79 FT.Index.Bytes.PerHour = 0  $FT. Index. Count = 1$  $FT$  Index. Documents. Added  $= 0$ . FT.Index.Documents.Deleted = 0 FT.Index.Documents.Updated = 0 FT.Index.Total.Bytes = 0 FT.Index.Total.TimeMS = 1 Http.Accept.ConnectionsAccepted = 3302969 Http.Accept.ConnectionsDenied = 0 Http.Accept.ConnectionsRefused = 0 Http.Accept.Errors = 0 Http.Accept.Polls = 3475887 Http.Accept.PollTimeouts = 172917

 $Http.Accept.ServerBusy = 0$  Http.CurrentConnections = 0 Http.MaxConnections = 2000 Http.Workers = 80 Http.Worker.Total.BytesRead = 1,774,027,212 Http.Worker.Total.BytesWritten = 48,617,107,060 Http.Worker.Total.Cgi.Requests = 0 Http.Worker.Total.Cgi.RequestTime = 0 Http.Worker.Total.DomWS.Requests = 0 Http.Worker.Total.DomWS.RequestTime = 0 Http.Worker.Total.Dsapi.Requests = 0 Http.Worker.Total.Dsapi.RequestTime = 0 Http.Worker.Total.File.Requests = 0 Http.Worker.Total.File.RequestTime = 0 Http.Worker.Total.Http.Requests =  $0$  Http.Worker.Total.Http.RequestTime = 0 Http.Worker.Total.IdleSessionTimeouts = 1 Http.Worker.Total.InputTimeouts = 0 Http.Worker.Total.Notes.Requests = 3302969 Http.Worker.Total.Notes.RequestTime = 1,260,409,931 Http.Worker.Total.OutputTimeouts = 0 Http.Worker.Total.QuickPlace.Requests = 0 Http.Worker.Total.QuickPlace.RequestTime = 0 Http.Worker.Total.RequestsProcessed = 3302969 Http.Worker.Total.TotalRequestTime = 1,260,409,931 Mail.AverageDeliverTime = 1 Mail.AverageServerHops = 0 Mail.AverageSizeDelivered = 57 Mail.CurrentByteDeliveryRate = 0 Mail.CurrentByteTransferRate = 0 Mail.CurrentMessageDeliveryRate = 0 Mail.CurrentMessageTransferRate = 0 Mail.DBCacheEntries =  $0$  Mail.DBCacheHits = 62787 Mail.DBCacheReads = 237456  $MAIL. Dead = 0$  Mail.Delivered = 208146 Mail.DeliveredSize.100KB to  $1MB = 11161$  Mail.DeliveredSize.10KB\_to\_100KB = 93467 Mail.DeliveredSize.1KB to  $10KB = 102871$ Mail.DeliveredSize.1MB to  $10MB = 645$ Mail.DeliveredSize.Under\_1KB = 2 Mail.Deliveries = 237456 Mail.DeliveryThreads.Active = 0 Mail.DeliveryThreads.Max = 13 Mail.DeliveryThreads.Total = 13 Mail.Domain = INTEL  $MAIL.Hold = 0$  Mail.Mailbox.AccessConflicts = 174 Mail.Mailbox.Accesses = 69397 Mail.Mailbox.AccessWarnings = 6161 Mail.Mailbox.CurrentAccesses = 0 Mail.Mailbox.MaxConcurrentAccesses = 7 Mail.Mailbox.Opens = 0 Mail.MaximumDeliverTime = 12 Mail.MaximumServerHops = 1 Mail.MaximumSizeDelivered = 9768 Mail.MinimumDeliverTime = 1 Mail.MinimumServerHops = 1 Mail.MinimumSizeDelivered = 1 Mail.PeakByteDeliveryRate = 803951 Mail.PeakMessageDeliveryRate = 9 Mail.PeakMessageDeliveryTime = 12/15/2004 16:16:07 MST Mail.PeakMessagesDelivered = 573 Mail.PeakTotalBytesDelivered = 48237108 Mail.TotalKBDelivered = 11,989,487 Mail.TotalPending = 0 Mail.TotalRouted = 208146

 Mail.TotalRouted.NRPC = 208146 Mail.TransferThreads.Concurrent.Highest = 0 Mail.TransferThreads.Concurrent.Max = 6 Mail.TransferThreads.Max = 13 Mail.TransferThreads.Total =  $0$  $MAIL.Waiting =  $0$$  $MAIL.WaitingForDIR = 0$  $MAIL.WaitingForDNS = 0$  $MAIL.WaitingRecipients =  $0$$ Mem.Allocated  $= -6878108$  Mem.Allocated.Process = -546607648 Mem.Allocated.Shared = 539729540 Mem.Availability = Plentiful Mem.PhysicalRAM = 1822425088 NET.GroupCache.Hits = 6,155 NET.GroupCache.Misses = 2 NET.GroupCache.NumEntries = 6,051 NET.GroupCache.Size = 457,842 NET.GroupCache.Used = 373,004 NET.Log.SUT/Intel.PeakUnwrittenEntries = 4 NET.Log.SUT/Intel.UnwrittenEntries = 2 NET.TCPIP.BytesReceived = 17,632,778 NET.TCPIP.BytesSent = 17,633,018 NET.TCPIP.Sessions.Established.Incoming = 86 NET.TCPIP.Sessions.Established.Outgoing = 80 NET.TCPIP.Sessions.Limit = 65535 NET.TCPIP.Sessions.LimitMax = 65535 NET.TCPIP.Sessions.LimitMin = 10 NET.TCPIP.Sessions.Peak = 162 NET.TCPIP.Sessions.Recycled = 0 NET.TCPIP.Sessions.Recycling = 0 Platform.LogicalDisk.1.AssignedName = sda Platform.LogicalDisk.1.AvgQueueLen = 0 Platform.LogicalDisk.1.AvgQueueLen.Avg = 0 Platform.LogicalDisk.1.AvgQueueLen.Peak = 0 Platform.LogicalDisk.1.PctUtil = 0 Platform.LogicalDisk.1.PctUtil.Avg = 0 Platform.LogicalDisk.1.PctUtil.Peak = 0 Platform.LogicalDisk.1.ServiceTime = 0 Platform.LogicalDisk.1.ServiceTime.Avg = 0 Platform.LogicalDisk.1.ServiceTime.Peak = 0 Platform.LogicalDisk.2.AssignedName = sdb Platform.LogicalDisk.2.AvgQueueLen = 0 Platform.LogicalDisk.2.AvgQueueLen.Avg = 0 Platform.LogicalDisk.2.AvgQueueLen.Peak = 0 Platform.LogicalDisk.2.PctUtil = 0 Platform.LogicalDisk.2.PctUtil.Avg = 0 Platform.LogicalDisk.2.PctUtil.Peak = 0 Platform.LogicalDisk.2.ServiceTime = 0 Platform.LogicalDisk.2.ServiceTime.Avg = 0 Platform.LogicalDisk.2.ServiceTime.Peak = 0 Platform.LogicalDisk.3.AssignedName = sdc Platform.LogicalDisk.3.AvgQueueLen = 360 Platform.LogicalDisk.3.AvgQueueLen.Avg = 98,593.98 Platform.LogicalDisk.3.AvgQueueLen.Peak = 715,826.64 Platform.LogicalDisk.3.PctUtil = 100 Platform.LogicalDisk.3.PctUtil.Avg = 97.4 Platform.LogicalDisk.3.PctUtil.Peak = 100 Platform.LogicalDisk.3.ServiceTime = 24,000 Platform.LogicalDisk.3.ServiceTime.Avg = 830,298.63 Platform.LogicalDisk.3.ServiceTime.Peak = 988,855,261.16 Platform.LogicalDisk.4.AssignedName = sdd Platform.LogicalDisk.4.AvgQueueLen = 0 Platform.LogicalDisk.4.AvgQueueLen.Avg = 0 Platform.LogicalDisk.4.AvgQueueLen.Peak = 0 Platform.LogicalDisk.4.PctUtil = 0 Platform.LogicalDisk.4.PctUtil.Avg = 0 Platform.LogicalDisk.4.PctUtil.Peak = 0

 Platform.LogicalDisk.4.ServiceTime = 0 Platform.LogicalDisk.4.ServiceTime.Avg = 0 Platform.LogicalDisk.4.ServiceTime.Peak = 0 Platform.LogicalDisk.TotalNumofDisks = 4 Platform.Memory.PagesPerSec = 0 Platform.Memory.RAM.AvailMBytes = 497 Platform.Memory.RAM.AvailMBytes.Avg = 136 Platform.Memory.RAM.AvailMBytes.Min = 33 Platform.Memory.RAM.AvailMBytes.Peak = 566 Platform.Memory.RAM.PctUtil = 93 Platform.Memory.RAM.TotalMBytes = 8,078 Platform.Network.1.AdapterName = eth0 Platform.Network.1.BytesRecvdPerSec = 28 Platform.Network.1.BytesSentPerSec = 0 Platform.Network.1.PctCollisionRate = 0 Platform.Network.1.TotalBytesPerSec = 28 Platform.Network.2.AdapterName = eth1 Platform.Network.2.BytesRecvdPerSec = 0 Platform.Network.2.BytesSentPerSec = 0 Platform.Network.2.PctCollisionRate = 0 Platform.Network.2.TotalBytesPerSec = 0 Platform.Network.3.AdapterName = sit0 Platform.Network.3.BytesRecvdPerSec = 0 Platform.Network.3.BytesSentPerSec = 0 Platform.Network.3.PctCollisionRate = 0 Platform.Network.3.TotalBytesPerSec = 0 Platform.Network.TotalNumofAdapters = 3 Platform.Network.Total.BytesRecvdPerSec = 28 Platform.Network.Total.BytesSentPerSec = 0 Platform.Network.Total.NetworkBytesPerSec = 28 Platform.Network.Total.PctCollisionRate = 0 Platform.PagingFile.Free.SizeMBytes = 1,994 Platform.PagingFile.Total.PctUtil = 2 Platform.PagingFile.Total.PctUtil.Avg = 0 Platform.PagingFile.Total.PctUtil.Peak = 2 Platform.PagingFile.Total.SizeMBytes = 2,047 Platform.System.ContextSwitchesPerSec = 864 Platform.System.ContextSwitchesPerSec.Avg = 1,690 Platform.System.ContextSwitchesPerSec.Min = 782 Platform.System.ContextSwitchesPerSec.Peak = 4,665 Platform.System.PctCombinedCpuUtil = 0 Platform.System.PctCombinedCpuUtil.Avg = 36.91 Platform.System.PctCombinedCpuUtil.Peak = 96 Platform.System.PctTotalPrivilegedCpuUtil = 0 Platform.System.PctTotalPrivilegedCpuUtil.Avg = 3.06 Platform.System.PctTotalPrivilegedCpuUtil.Peak = 34 Platform.System.PctTotalUserCpuUtil = 0 Platform.System.PctTotalUserCpuUtil.Avg = 34.8 Platform.System.PctTotalUserCpuUtil.Peak = 91 Platform.Time.LastSample = 12/15/2004 20:32:26 MST Platform.Time.SampleRateInMins = 1 Server.Administrators = CN=SIE STAFF/O=Intel Server.Administrators.Access = CN=SIE STAFF/O=Intel Server.Administrators.NeededHelp = 1 Server.AvailabilityIndex = 100 Server.AvailabilityThreshold = 0 Server.BootID = 7110901 Server.BusyTimeQuery.ReceivedCount = 0 Server.CPU.Count = 4 Server.ElapsedTime = 09:53:29 Server.ExpansionFactor = 1 Server.MailBoxes = 3 Server.Monitor.Start = 12/15/2004 10:35:11 MST Server.Name = CN=SUT/O=Intel Server.OpenRequest.MaxUsers = 0 Server.OpenRequest.Restricted = 0 Server.Path.Configfile = /local/notesdata/notes.ini Server.Path.Data = /local/notesdata

```
 Server.Path.Executable = /opt/lotus/notes/latest/linux/
 Server.Ports = TCPIP,TCPIP
 Server.PoweredBy = Notes
 Server.Sessions.Dropped = 0
Server.SharedMail = 0 Server.Task = Event Monitor: Idle: [12/15/2004 19:58:35 MST]
 Server.Tasks = 33
 Server.Task.DB = Database Server: Idle:12/15/2004 19:58:35 MST]
 Server.Time.Start = 12/15/2004 10:14:11 MST
 Server.Title = sys und test
 Server.Trans.PerMinute = 0
 Server.Trans.PerMinute.Peak = 832
 Server.Trans.PerMinute.Peak.Time = 12/15/2004 16:06:11 MST
Server.Trans.Total = 66891Server. Users = 0 Server.Users.1MinPeak = 53
 Server.Users.1MinPeakTime = 12/15/2004 17:47:03 MST
 Server.Users.5MinPeak = 80
 Server.Users.5MinPeakTime = 12/15/2004 18:54:03 MST
 Server.Users.Active = 0
 Server.Users.Active15Min = 0
 Server.Users.Active1Min = 0
 Server.Users.Active30Min = 0
 Server.Users.Active3Min = 0
 Server.Users.Active5Min = 0
 Server.Users.Peak = 81
 Server.Users.Peak.Time = 12/15/2004 16:51:54 MST
 Server.Version.Notes = Release 6.5.3
 Server.Version.Notes.BuildNumber = 195
Server. Version. OS = Linux\ 2.4.21 - 133-smp #1 SMP Tue
 Stats.Time.Current = 12/15/2004 20:07:10 MST
 Stats.Time.Start = 12/15/2004 10:14:09 MST
 436 statistics found
```
#### **First Edition - January 2005**

THE INFORMATION CONTAINED IN THIS DOCUMENT IS DISTRIBUTED ON AN AS IS BASIS WITHOUT ANY WARRANTY EITHER EXPRESSED OR IMPLIED. The use of this information or the implementation of any of these techniques is a customer's responsibility and depends on the customer's ability to evaluate and integrate them into the customer's operational environment. While each item has been reviewed by IBM for accuracy in a specific situation, there is no guarantee that the same or similar results will be obtained elsewhere. Customers attempting to adapt these techniques to their own environment do so at their own risk.

In this document, any references made to an IBM licensed program are not intended to state or imply that only IBM's licensed program may be used; any functionally equivalent program may be used.

This publication was produced in the United States. IBM may not offer the products, services, or features discussed in this document in other countries, and the information is subject to change without notice. Consult your local IBM representative for information on products and services available in your area..

© Copyright International Business Machines Corporation 2005. All rights reserved.

Permission is granted to reproduce this document in whole or in part, provided the copyright notice as printed above is set forth in full text at the beginning or end of each reproduced document or portion thereof.

U.S. Government Users - Documentation related to restricted rights: Use, duplication, or disclosure is subject to restrictions set forth in GSA ADP Schedule Contract with IBM Corp.

#### **Trademarks**

IBM, eServer, xSeries and the eServer and IBM logos are trademarks or registered trademarks of International Business Machines Corporation.

Lotus, Lotus Notes and Domino are trademarks or registered trademarks of Lotus Development Corporation and/or IBM Corporation.

Intel, Xeon and Pentium are trademarks or registered trademarks of Intel Corporation.

Linux is a registered trademark of Linus Torvalds in the United States, other countries, or both.

Microsoft and Windows are registered trademarks of Microsoft Corporation in the United States and other countries.

Other company, product, or service names, which may be denoted by two asterisks (\*\*), may be trademarks or service marks of others.